## Scholarship Workflow

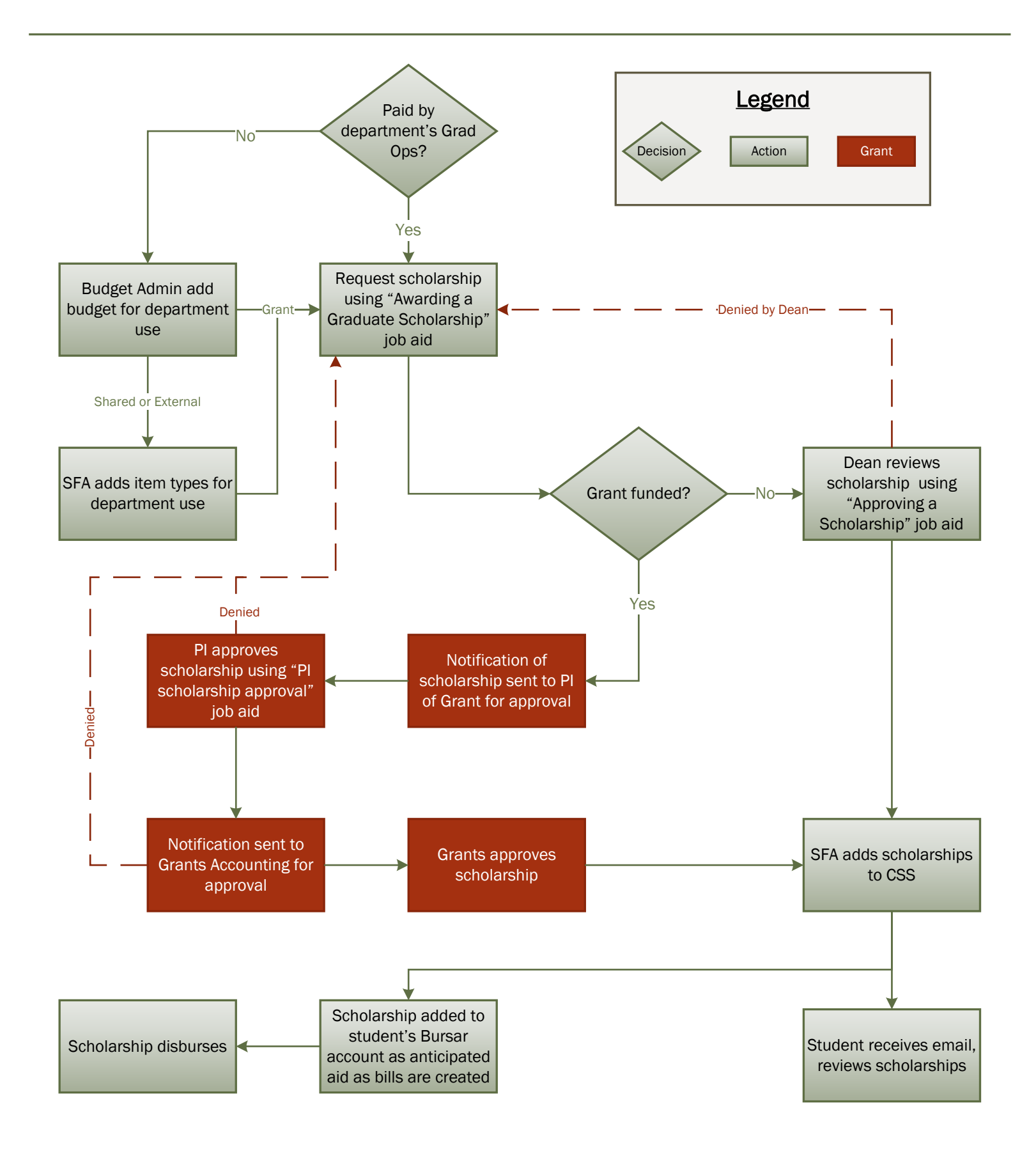